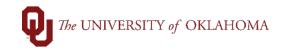

| Step | Action                                                                                                    |  |  |  |  |  |  |
|------|----------------------------------------------------------------------------------------------------|--|--|--|--|--|--|
| 1    | After logging into PeopleSoft Financials, you will access Service Unit Request(SUR) via the Home screen under <b>Service Unit Request</b> and it will default to <b>SUR Entry</b> .<br>You can also get to the screen via <b>Nav Bar &gt; Navigator &gt; OU Main Menu &gt;</b><br><b>Service Unit Requests &gt; SUR Entry</b> . |  |  |  |  |  |  |
|      | Service Unit Request                                                                                                    |  |  |  |  |  |  |
|      |                                                                                                    |  |  |  |  |  |  |
| 2    | Users can search for an existing SUR by using the <b>Find an Existing Value</b> tab. As a processor, you can save the search with whatever parameters you want as well as have multiple searches saved. If you save a search incorrectly, you can delete it.                                                                    |  |  |  |  |  |  |
| F    | ind an Existing Value Add a New Value                                                                                                    |  |  |  |  |  |  |
| -    | Search Criteria                                                                                                    |  |  |  |  |  |  |
| Use  | e Saved Search: Approved NORMN Test 🗸                                                                                                    |  |  |  |  |  |  |
| I    | Business Unit begins with 🗸 NORMN                                                                                                    |  |  |  |  |  |  |
|      | rvice Number begins with 🗸                                                                                                    |  |  |  |  |  |  |
|      | Org begins with 🗸                                                                                                    |  |  |  |  |  |  |
|      | Entity begins with V                                                                                                    |  |  |  |  |  |  |
|      | Project begins with V<br>SUR Status = V Approved V                                                                                                    |  |  |  |  |  |  |
|      |                                                                                                    |  |  |  |  |  |  |
|      | Search Clear Basic Search 🖾 Save Search Criteria Delete Saved Search                                                                                                    |  |  |  |  |  |  |

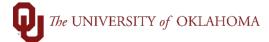

| Search R<br>View All                                       |                                                                                                    |                                                                                                    |                                                                                                    | Fi                                                                                         | irst 🕢                                                                                          | 1-11 of 11                                                                                 | i 🕑 Last                                                                     |
|------------------------------------------------------------|----------------------------------------------------------------------------------------------------|----------------------------------------------------------------------------------------------------|----------------------------------------------------------------------------------------------------|--------------------------------------------------------------------------------------------|-------------------------------------------------------------------------------------------------|--------------------------------------------------------------------------------------------|------------------------------------------------------------------------------|
| Business U                                                 | nit Service Nu                                                                                                    | mber Service Uni                                                                                                    | it Requested Dat                                                                                                    | e Org                                                                                      | Entity                                                                                          | Project                                                                                    | SUR Status                                                                   |
| NORMN                                                      | 1010542                                                                                                    | Parking                                                                                                    | 03/08/2023                                                                                                    | CAS010                                                                                     | 01 00000                                                                                        | (blank)                                                                                    | Approved                                                                     |
| NORMN                                                      | 1010543                                                                                                    | Parking                                                                                                    | 03/08/2023                                                                                                    | CAS010                                                                                     | 01 00000                                                                                        | (blank)                                                                                    | Approved                                                                     |
| NORMN                                                      | 1010544                                                                                                    | arking                                                                                                    | 03/08/2023                                                                                                    | CAS010                                                                                     | 01 00000                                                                                        | (blank)                                                                                    | Approved                                                                     |
| NORMN                                                      | 1010545                                                                                                    | Parking                                                                                                    | 03/08/2023                                                                                                    | CFA040                                                                                     | 01 00000                                                                                        | (blank)                                                                                    | Approved                                                                     |
| NORMN                                                      | 1010546                                                                                                    | Parking                                                                                                    | 03/08/2023                                                                                                    | CFA090                                                                                     | 01 00000                                                                                        | (blank)                                                                                    | Approved                                                                     |
| NORMN                                                      | 1010547                                                                                                    | Parking                                                                                                    | 03/08/2023                                                                                                    | CFA040                                                                                     | 01 00000                                                                                        | (blank)                                                                                    | Approved                                                                     |
| NORMN                                                      | 1010548                                                                                                    | Parking                                                                                                    | 03/09/2023                                                                                                    | CFA040                                                                                     | 01 00000                                                                                        | (blank)                                                                                    | Approved                                                                     |
| NORMN                                                      | 1010553                                                                                                    | Parking                                                                                                    | 03/27/2023                                                                                                    | ADN030                                                                                     | 80 00000                                                                                        | (blank)                                                                                    | Approved                                                                     |
| NORMN                                                      | 1010555                                                                                                    | Parking                                                                                                    | 03/28/2023                                                                                                    | CAS010                                                                                     | 08 00000                                                                                        | (blank)                                                                                    | Approved                                                                     |
| NORMN                                                      | 1010556                                                                                                    | Parking                                                                                                    | 03/28/2023                                                                                                    | CAS050                                                                                     | 02 00000                                                                                        | (blank)                                                                                    | Approved                                                                     |
| Entere                                                     | /ou type any<br>r to see, you                                                                                                 | u will have to e                                                                                                    | Service Un<br>Notes for othe<br>either enter th                                                                             | er Servic<br>le Chart I                                                                    | Field Sp                                                                                        | rocess<br>read or                                                                          | r click the                                                                  |
| Entere<br>CF Val<br>load th<br>checkt<br>some c            | you type any<br>r to see, you<br>lues from E<br>em from the<br>box will preve<br>of them are t                                | v Service Unit<br>a will have to e<br><b>ntry Page</b> but<br>e entry page, y<br>ent that Line i<br>needing to be                              | Notes for oth                                                                                                    | er Servic<br>le Chart I<br>ou either<br>to "bill" t<br>ng. If mu<br>the box f              | e Unit P<br>Field Spi<br>enter th<br>he custo<br>Itiple line<br>for all lin                     | rocess<br>read or<br>e value<br>mer. T<br>es are<br>es that                                | r click the<br>es manua<br>The <b>Hold</b><br>entered, l<br>t will not b     |
| Entere<br>CF Val<br>load th<br>checkt<br>some c            | you type any<br>r to see, you<br>lues from E<br>em from the<br>box will preve<br>of them are t                                | Service Unit<br>will have to e<br><b>ntry Page</b> but<br>entry page, y<br>ent that Line i<br>needing to be<br>all applicable                  | Notes for othe<br>either enter th<br>itton. Once yo<br>you are ready<br>tem from billir<br>billed, check                    | er Servic<br>le Chart I<br>ou either<br>to "bill" t<br>ng. If mu<br>the box f              | e Unit P<br>Field Spi<br>enter th<br>he custo<br>Itiple line<br>for all lin                     | rocess<br>read or<br>e value<br>mer. T<br>es are<br>es that                                | r click the<br>es manua<br>The <b>Hold</b><br>entered, l<br>t will not b     |
| Entere<br>CF Val<br>load th<br>checkt<br>some o<br>that mo | you type any<br>r to see, you<br>lues from E<br>em from the<br>box will preve<br>of them are n<br>onth. Once                  | Y Service Unit<br>u will have to e<br><b>ntry Page</b> but<br>e entry page, y<br>ent that Line i<br>needing to be<br>all applicable            | Notes for othe<br>either enter th<br>itton. Once yo<br>you are ready<br>tem from billir<br>billed, check                    | er Servic<br>le Chart I<br>ou either<br>to "bill" t<br>ng. If mu<br>the box f<br>luded, yo | e Unit P<br>Field Spi<br>enter th<br>he custo<br>Itiple line<br>for all lin                     | rocess<br>read or<br>e value<br>mer. T<br>es are<br>es that<br>eady to                     | r click the<br>es manua<br>The <b>Hold</b><br>entered, l<br>t will not b     |
| Entere<br>CF Val<br>load th<br>checkt<br>some o<br>that mo | you type any<br>r to see, you<br>lues from E<br>em from the<br>box will preve<br>of them are n<br>onth. Once                  | A Service Unit<br>a will have to e<br>antry Page but<br>e entry page, y<br>ent that Line i<br>needing to be<br>all applicable<br>s:<br>Clear A | Notes for othe<br>either enter the<br>atton. Once yo<br>you are ready<br>tem from billir<br>billed, check<br>lines are excl | er Servic<br>te Chart I<br>ou either<br>to "bill" t<br>ng. If mu<br>the box f<br>luded, yo | e Unit P<br>Field Spi<br>enter th<br>he custo<br>litiple line<br>for all lin<br>ou are <b>R</b> | rocess<br>read or<br>e value<br>mer. T<br>es are<br>es that<br>eady to                     | r click the<br>es manua<br>The Hold<br>entered, I<br>t will not b<br>o Bill. |
| Entere<br>CF Val<br>load th<br>checkt<br>some o<br>that mo | you type any<br>r to see, you<br>lues from E<br>em from the<br>box will preve<br>of them are n<br>onth. Once<br>Update Status | A Service Unit<br>a will have to e<br>antry Page but<br>e entry page, y<br>ent that Line i<br>needing to be<br>all applicable<br>s:<br>Clear A | Notes for othe<br>either enter the<br>atton. Once yo<br>you are ready<br>tem from billir<br>billed, check<br>lines are excl | er Servic<br>te Chart I<br>ou either<br>to "bill" t<br>ng. If mu<br>the box f<br>luded, yo | e Unit P<br>Field Spi<br>enter th<br>he custo<br>Itiple line<br>for all lin                     | rocess<br>read or<br>e value<br>omer. T<br>es are<br>es that<br>eady to<br>Ready<br>Source | r click the<br>es manua<br>The Hold<br>entered, I<br>t will not b<br>o Bill. |

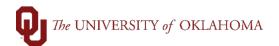

| SUR Entry | Service Unit Attachments                                                                                                    |
|-----------|----------------------------------------------------------------------------------------------------|
|           | Jnit: NORMN Number: 1010544 Status: Approved Jnit Notes                                                                                                    |
|           |                                                                                                    |
|           |                                                                                                    |
|           |                                                                                                    |
|           |                                                                                                    |
|           | Update Status: Complete                                                                                                    |
|           | Clear All CF Values                                                                                                    |
| Billing   | Personalize   Find   🖉   🎆 🛛 First 🚯 1-2 of 2 🕟 Last                                                                                                    |
| 1         | Account         Fund         Dept         Function         Entity         Source         Purpose         Project         Amount         SUID         Ext ID         Description           920710         Q         EGFEE         Q         CAS01002         Q         00000         Q         Q         Q         500.000         7777         SUR# 1010544         Image: Comparison of the state of the state of |
| 2         | 920710 Q EDGEN Q CAS01001 Q 00000 Q 00000 Q Q Q Q Q Q S00.000 7777 SUR# 1010544                                                                                                    |
| Save      | Return to Search 🛉 Previous in List 4 Next in List                                                                                                    |
|           | ervice Unit   Attachments                                                                                                    |
|           |                                                                                                    |
|           |                                                                                                    |
|           | SE NOTE: Only mark Ready to Bill if all line items that are unchecked are ready                                                                                                    |
|           | billed. There is no undo button so to fix it, email correspondence would have to                                                                                                    |
| be wi     | th the Service Unit Billing Department to stop the billing if <b>Ready to Bill</b> is                                                                                                    |
| mark      | ed prematurely.                                                                                                    |
| 5         | Once the user is finished filling out all the SUR billing information, then you are                                                                                                    |
|           | almost ready to <b>Save.</b> Be sure to check the hold box for every line that is not                                                                                                    |
|           | needing to be billed that month or make sure the Ready to Bill box is                                                                                                    |
|           |                                                                                                    |
|           | unchecked. If you mark ready to bill and change the update status to complete,                                                                                                    |
|           | the Service Unit Notes are locked and unable to be edited further. Once you                                                                                                    |
|           | are ready click <b>Save.</b> Once Saved, it will be in whatever status you selected.                                                                                                    |
|           | Attachments can be changed until the SUR has been saved with the Ready to                                                                                                    |
|           | Bill checked.                                                                                                    |
| Δ m +     |                                                                                                    |
| -         | ime you Change the status before billing, the Enterer and Processor get an                                                                                                    |
| emai      | I that follows this format:                                                                                                    |
|           | SUR 1010560 - Status Change                                                                                                    |
|           |                                                                                                    |
|           | SUR@ouhsc.edu                                                                                                    |
|           | To Enterer@OU.EDU                                                                                                    |
|           | Cc Processor@OU.EDU                                                                                                    |
|           | (i) Follow up. Start by Thursday, April 13, 2023. Due by Thursday, April 13, 2023.                                                                                                    |
|           | SUR 1010560 has been updated to a status of Approved.                                                                                                    |
|           |                                                                                                    |
|           | Service Unit: Parking - Norman                                                                                                    |
|           | Description: Need Test Info                                                                                                    |
|           | Approver Comments: Approver Comments Here                                                                                                    |
|           | Service Unit Comments: Testing Service Unit Notes                                                                                                    |
|           |                                                                                                    |

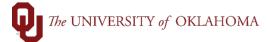

| 6                           | Accou                                                                              |                                                                                                    | m. You ca                                                                                         | an sea                                                                  | rch thro                                                                                | ugh tl                                                                     | he SUR's a                                                                              |                                                                    | rice Unit<br>any SUR's that                             |
|-----------------------------|------------------------------------------------------------------------------------|----------------------------------------------------------------------------------------------------|---------------------------------------------------------------------------------------------------|-------------------------------------------------------------------------|-----------------------------------------------------------------------------------------|----------------------------------------------------------------------------|-----------------------------------------------------------------------------------------|--------------------------------------------------------------------|---------------------------------------------------------|
|                             |                                                                                    | Update S                                                                                                    | tatus:                                                                                            |                                                                         |                                                                                         |                                                                            | ~                                                                                       |                                                                    |                                                         |
| Loa                         | d CF val                                                                           | ues from Ent                                                                                                | ry Page                                                                                           | Clea                                                                    | ar All CF \                                                                             | /alues                                                                     | ]                                                                                       | C                                                                  | Ready to Bill                                           |
| Billi<br>H                  | ng<br>Iold                                                                         | Account                                                                                                    | Fund                                                                                              | ٩                                                                       | Dept                                                                                    | ٩                                                                          | Function                                                                                | Entity                                                             | Source                                                  |
| Las<br>Billing<br>Hold<br>1 | nit Notes<br>ervice Unit Notes<br>Update Status:<br>Updated On: 04/1<br>Account Fr | 7/2023 Last Updated By: P/<br>Clear All CF Values<br>und Dept I<br>MISCA Q CAS01001 Q<br>Previous in List 4 | Function Entity So                                                                                | e<br>ady to Bill                                                        | Purpose P                                                                               | roject                                                                     | Amount<br>Q 120                                                                         | SUID Ext ID Descr                                                  | Find [2] : First (1 of 1 () Last<br>iption<br># 1010560 |
| 7                           | manu<br>to SU<br>If you<br>your F<br>auton<br>Once<br>SUR E                        | ally typed<br><b>R Export B</b><br>have not<br>Run Contro<br>natically p<br>you have a                      | them, an<br>Billing Info<br>before, yo<br>ol ID. If yo<br>ull it up. I<br>a Run Cor<br>ing Info w | d mar<br>o on th<br>ou will<br>ou onl<br>If you<br>ntrol II<br>vill onl | k <b>Ready</b><br>ne left si<br>l need to<br>y have o<br>have m<br>D select<br>y export | <b>y to Bi</b><br>ide mo<br>o click<br>one, w<br>ore th<br>ed, yo<br>t SUR | II for each<br>enu.<br>c on Add a<br>vhen you<br>an one, th<br>ou can clic<br>informati | n SUR, you<br>New Valu<br>click searc<br>hey will all<br>k on Run. |                                                         |

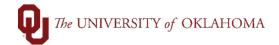

| SUR Entry                          | SUR Export Billing Info                                                                                                    |
|------------------------------------|----------------------------------------------------------------------------------------------------|
| E SUR Report                       | Enter any information you have and click Search. Leave fields blank                                                                          |
| SUR Export Billing Info            | Find an Existing Value     Add a New Value       Search Criteria                                                                             |
|                                    | Run Control ID begins with  Case Sensitive                                                                                                   |
|                                    | Search       Clear       Basic Search       Save Search Criteria         Search Results       View All       First       1-2 of 2       Last |
|                                    | Run Control IDLanguage CodeREPORTEnglishREPORT2English                                                                                       |
| Export Billing Info                |                                                                                                    |
| Run Control ID REPORT              | Report Manager Process Monitor Run                                                                                                    |
|                                    |                                                                                                    |
|                                    |                                                                                                    |
|                                    |                                                                                                    |
| Return to Search t Previous in Lis | t Next in List Notify Add Display                                                                                                    |

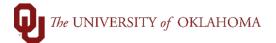

| 8 | When you schedule the Export Billing Info Process, you need to make sure the format is showing as CSV. Once you are sure that the Format is CSV, hit <b>OK</b> .                                                                                                    |
|---|----------------------------------------------------------------------------------------------------|
|   | Process Scheduler Request                                                                                                    |
|   | User ID PARKNNKS Run Control ID REPORT                                                                                                    |
|   | Server Name       PSNT       Run Date       04/17/2023       iii         Recurrence       Run Time       4:43:52PM       Reset to Current Date/Time         Time Zone       Q                                                                                                    |
|   | Process List         Select       Description       Process Name       Process Type       *Type       *Format       Distribution         Image: Select Description       OUSUREXP       SQR Report       Web       CSV       Distribution                                                                                                    |
|   | OK Cancel                                                                                                    |
| 9 | To get your CSV file with the billing info, click on Process Monitor, make sure<br>your Process Request parameters are showing your user ID and the time frame<br>you need to find the process. It should default to last 1 day, but you can<br>search for prior reports if you lose one. Once you find your process, click on<br>details and then <b>View/Log Trace</b> and click on the .csv hyperlinked name on the<br>left side of the pop up. You could also use the Report Manager, but once you<br>open the report from that SUR Report screen, it doesn't let you go back to the<br>SUR Report screen. |
|   | Report Manager Process Monitor Run                                                                                                    |

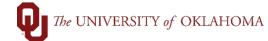

|                                                                                                    | Process Detail                             |                                                                |  |  |
|----------------------------------------------------------------------------------------------------|--------------------------------------------|----------------------------------------------------------------|--|--|
| Process<br>Instance 1277767<br>Name OUSUREXP<br>Run Status Success                                                                                                    | Type<br>Description<br>Distribution Status | Export Billing Info                                            |  |  |
| Run                                                                                                    | Update P                                   | Update Process                                                 |  |  |
| Run Control ID REPORT<br>Location Server<br>Server PSNT<br>Recurrence                                                                                                    | ◯ Queu<br>◯ Canc<br>◯ Delet                | Request<br>e Request<br>el Request<br>e Request<br>end Content |  |  |
| Date/Time                                                                                                    | Actions                                    |                                                                |  |  |
| Request Created On         04/17/2023         4:           Run Anytime After         04/17/2023         4:           Began Process At         04/17/2023         4:           Ended Process At         04/17/2023         4: | 08:39PM CDT Messa<br>11:48PM CDT Batch     | neters<br>age Log<br>Timings<br>Log/Trace                      |  |  |
| OK Cancel                                                                                                    |                                            |                                                                |  |  |
|                                                                                                    |                                            |                                                                |  |  |

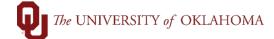

| Report<br>Report ID<br>Name |                |                                                  |               |                      | Help   |    |
|-----------------------------|----------------|--------------------------------------------------|---------------|----------------------|--------|----|
| Report ID                   |                |                                                  |               |                      |        |    |
| -                           |                |                                                  |               |                      |        |    |
| Name                        | 1277104        | Process Instance 12                              | .77767        | essage Log           |        |    |
|                             | OUSUREXP       | Process Type SG                                  | QR Report     |                      |        |    |
| Run Status                  | Success        |                                                  |               |                      |        |    |
| Export Billing Info         | )              |                                                  |               |                      |        |    |
| Distribution D              | etails         |                                                  |               |                      |        |    |
| Distributior                | Node FSTST     | Expiration Date                                  | e 04/24/2023  |                      |        |    |
|                             |                |                                                  |               |                      |        |    |
| File List                   |                |                                                  |               |                      |        |    |
| Name                        |                | File Size (byte                                  | s) Datetime C | reated               |        |    |
| OUSUREXP_12                 | 77767.csv      | 197                                              | 04/17/2023    | 4:12:01.012955PM CDT | Г      |    |
| OUSUREXP_12                 | 77767.out      | 0                                                | 04/17/2023    | 4:12:01.012955PM CDT | Г      |    |
| SQR_OUSURE                  | (P_1277767.log | 2,253                                            | 04/17/2023    | 4:12:01.012955PM CDT | Г      |    |
| Distribute To               |                |                                                  |               |                      |        |    |
| Distribution ID             | Туре           | *Distribution II                                 | 2             |                      |        |    |
| User                        |                | USER ID HERE                                     |               |                      |        |    |
|                             |                |                                                  |               |                      |        |    |
| Return                      |                |                                                  |               |                      |        |    |
|                             |                |                                                  |               |                      |        | •  |
|                             |                |                                                  |               |                      |        |    |
|                             |                |                                                  |               |                      |        |    |
|                             |                |                                                  |               |                      |        |    |
|                             |                |                                                  |               |                      |        | c١ |
|                             | -              | ys have any lines the                            |               |                      | evious | וכ |
|                             | -              | ys have any lines the<br>ady to Bill by the time |               |                      |        | _  |
|                             | e marked as Re |                                                  | me the export | t process is run.    |        | _  |